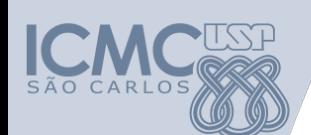

**Departamento de Sistemas de Computação Universidade de São Paulo SSC 600 – Introdução a Ciência de Computação I**

# **Aula 4 Estruturas Condicionais**

#### **Seiji Isotani, Rafaela V. Rocha**

sisotani@icmc.usp.br

rafaela.vilela@gmail.com

**PAE: Armando M. Toda, Geiser Chalco** armando.toda@gmail.com

geiser.gcc@gmail.com

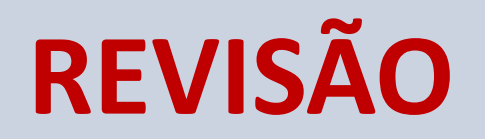

# ALGORITMO DECLARE n1, n2, m LEIA  $n1, n2$  $m \leftarrow n1*n2$ ESCREVA m **FIM**

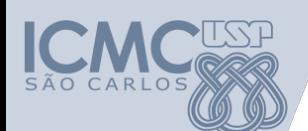

### **Declaração de Variáveis, Tipos e Atribuição**

#### **DECLARE**

**X, Y NUMÉRICO** A LITERAL TESTE 1, TESTE 2 LÓGICO

Exemplos:

 $X \leftarrow 3,14$  $Y \leftarrow X * 2$  $A \leftarrow$  "AULA" TESTE\_1 ← FALSO TESTE\_2 ← VERDADEIRO

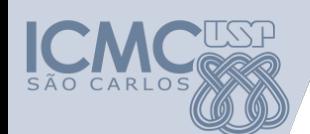

## **Declaração de Variáveis - ERROS**

DECLARE X, Y **3,14** NUMÉRICO **1\_A,** A LITERAL LÓGICO **C**, D

Exemplos:  $X \leftarrow$  "AULA" Y ← **A** \* 2  $X * 3,14 = Y$ 

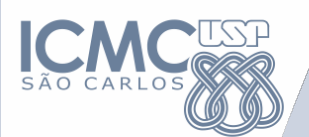

### **Operadores Aritméticos**

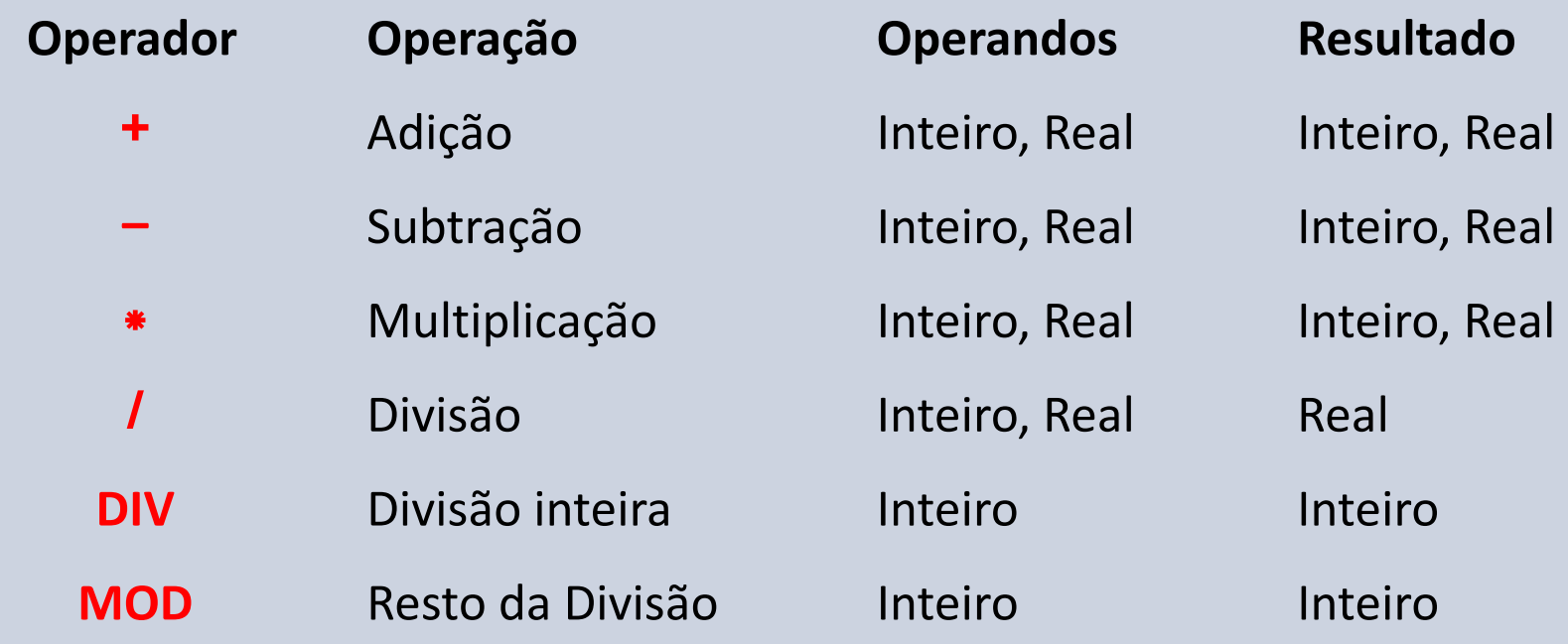

#### **Exemplos:**

- $5$  DIV  $2 = 2$
- $5 \text{ MOD } 2 = 1$

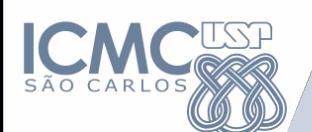

## **Prioridades operadores aritméticos**

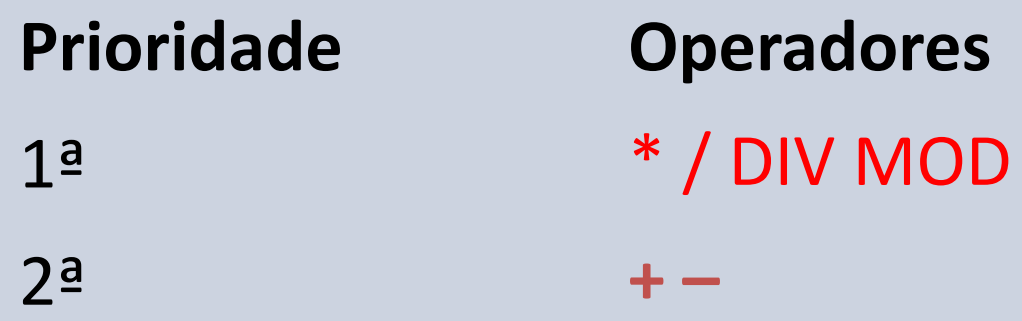

#### **Parênteses ( )**

- A utilização de parênteses indica que as expressões contidas nos mesmos tem **prioridade máxima**
- Se houver parêntese alinhados os parênteses **mais internos** tem prioridade

# **Exemplos:**

- $\cdot$  2 + 3 / 2 = 2 + 1,5 = 3,5
- **(2 + 3) / 2 = 5 / 2 => 2,5**

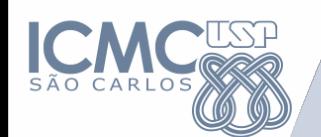

**Operadores Relacionais** 

- **==** : igualdade
- **! =** : diferente
- **>** : maior que
- **<** : menor que
- >= : maior ou igual que
- **<=** : menor ou igual que

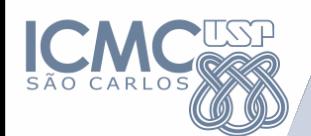

**Operadores Lógicos**

**&&**: operador E **||**: operador OU **!**: operador NAO 

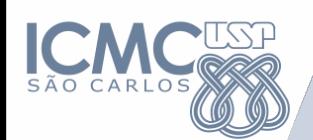

## **Representação de Algoritmos**

- Declaração de variáveis: (aula 1) – DECLARE
- Leitura/Escrita (aula 1)
	- Leitura de dados: LEIA
	- $-$  Escrita de dados: IMPRIMA, ESCREVA
- **Estrutura Condicional** (aula 2, 3 e 4)
	- **Simples: SE-ENTAO**
	- **Composta: SE-ENTAO-SENAO**
- **Estrutura de Repetição (próximas aulas)** 
	- PARA
	- ENQUANTO
	- REPITA

#### **Estrutura Condicional**

• Um comando condicional é aquele que permite decidir se um determinado bloco de comandos deve ou não ser executado, a partir do resultado de uma expressão **relacional** ou **lógica**.

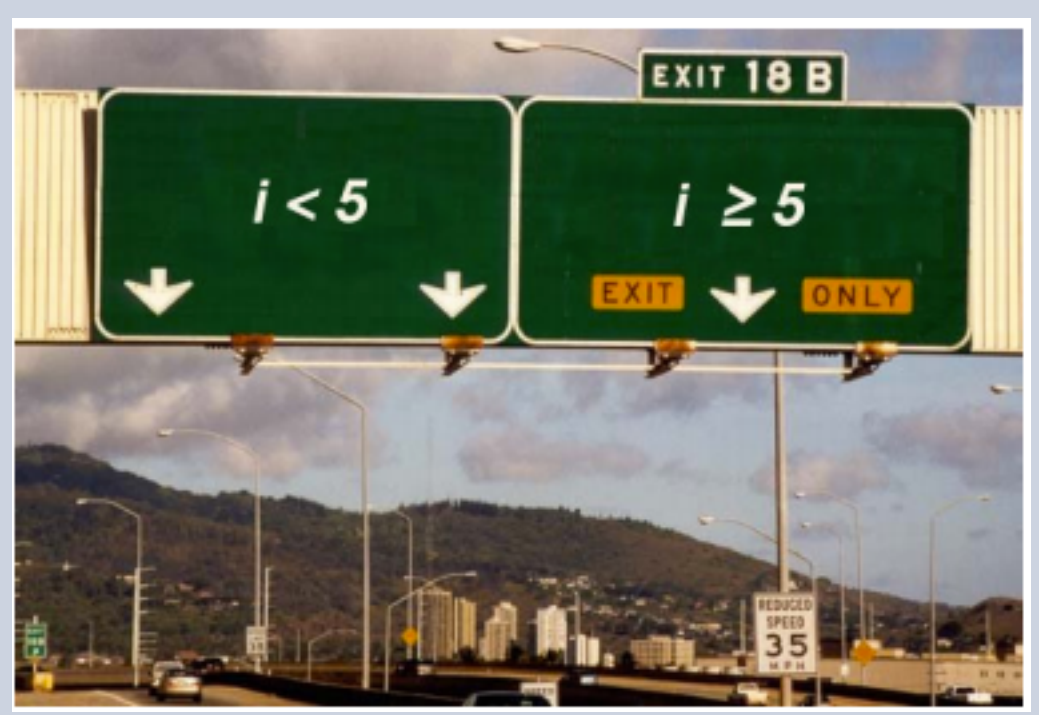

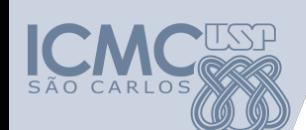

### **Exercício - Resposta**

Faça um algoritmo para converter um peso expresso em libras para quilogramas  $(1Kq = 1Lb * 2.2)$ 

```
DECLARE peso lb, peso kg NUMÉRICO
LEIA peso lb
SE (peso \vert b \rangle 0) ENTAO
         peso_{g} kg \leftarrow peso_{g} lb * 2.2
         IMPRIME peso kg
```

```
FIMSE
```
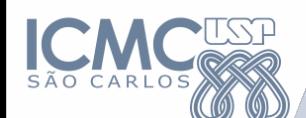

#### **Exercício**

Suponha que saindo da USP seu primeiro salário será de R\$5.000,00. O do seu colega que não fez USP é de R\$2.500,00. Infelizmente, ambos precisam pagar impostos. Crie um algoritmo para calcular o salário líquido de vocês e de outras pessoas.

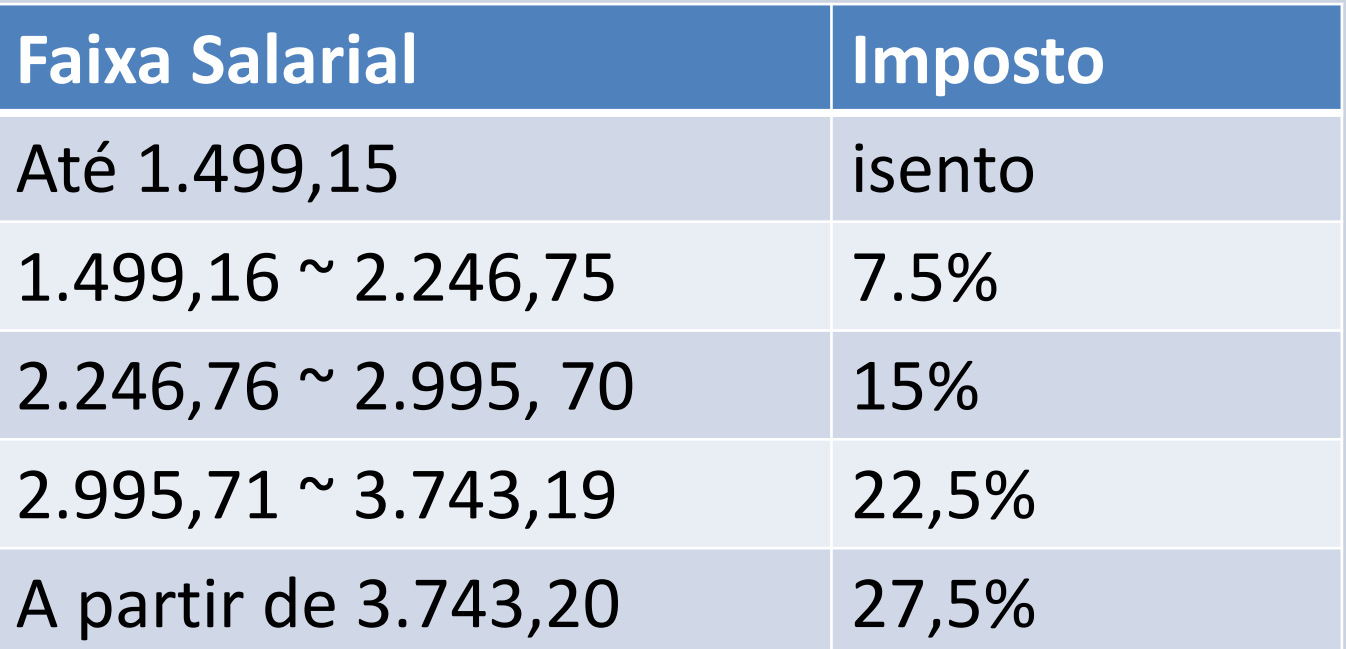

```
DECLARE salario NUMÉRICO
LEIA	salario
SE (salario < 1.499,15) ENTAO
        IMPRIME isento
FIMSE
SE (salario	>=	1.499,15 e salario	<	2.246,75)	ENTAO
        IMPRIME salario - salario * 0,075
FIMSE
SE (salario	>=	2.246,75 e salario	<	2.995,70)	ENTAO
        IMPRIME salario - salario * 0,15
FIMSE
SE (salario	>=	2.995,70 e salario	<	3.743,20)	ENTAO
        IMPRIME salario - salario * 0,225
FIMSE
SE (salario	>	3.743,20)	ENTAO
        IMPRIME salario - salario * 0,275
FIMSE
```
**Resposta**

```
DECLARE salario NUMÉRICO
LEIA	salario
SE (salario < 1.499,15) ENTAO
        IMPRIME isento
SENAO
   SE (salario	<	2.246,75)	ENTAO
        IMPRIME salario - salario * 0,075
   SENAO
        SE (salario	<	2.995,70)	ENTAO
                IMPRIME salario - salario * 0,15
        SENAO
                SE (salario	<	3.743,20)	ENTAO
                         IMPRIME salario - salario * 0,225
                SENAO
                         IMPRIME salario - salario * 0,275
                FIMSE
         FIMSE
   FIMSE
FIMSE
                                                    Resposta
```
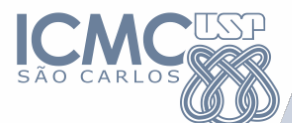

#### **Linguagem C**

```
#include <stdio.h>
 \mathbf{1}\overline{2}3 \times int \text{ main}() {
         float salario;
 4
         scanf("%f", &salario);
 5
 6 -if (salario < 1499.15) {
 7
             printf("isento");
 8
 9 -else10 -if (salario < 2246.75) {
                 printf ("tf", salario - salario * 0.075);
111213 -else fif (salario < 2995.70) {
14 -printf ("f'', salario - salario * 0.15);
15
16
17 -else f18 -if (salario < 3743.20) {
                          printf ("t", salario - salario * 0.225);
19
20
21 -else f22
                          printf ("f'', salario - salario * 0.275);
23
24
25
26
27
     } //fim-main
```
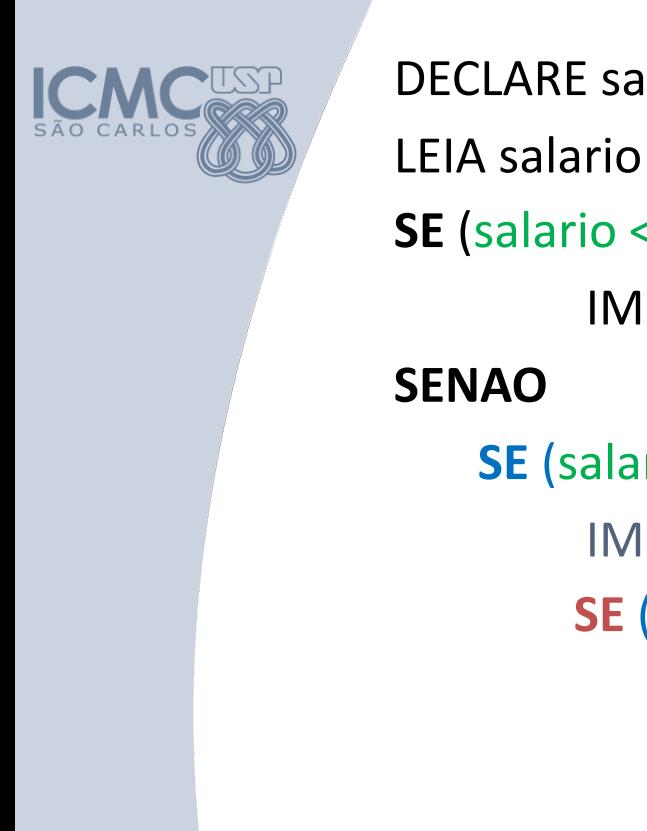

DECLARE salario

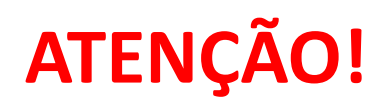

**SE** (salario < 1.499,15) **ENTAO** IMPRIME isento **SE** (salario < 2.246,75) **ENTAO** IMPRIME salario - salario \* 0,075 **SE** (salario < 2.995,70) **ENTAO** IMPRIME salario - salario  $*$  0,15 **SE** (salario < 3.743,20) **ENTAO** IMPRIME salario - salario  $*$  0,225 **SENAO** IMPRIME salario - salario  $*$  0,275 **FIMSE FIMSE**

**FIMSE**

**FIMSE**

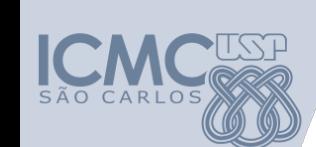

**ATENÇÃO!**

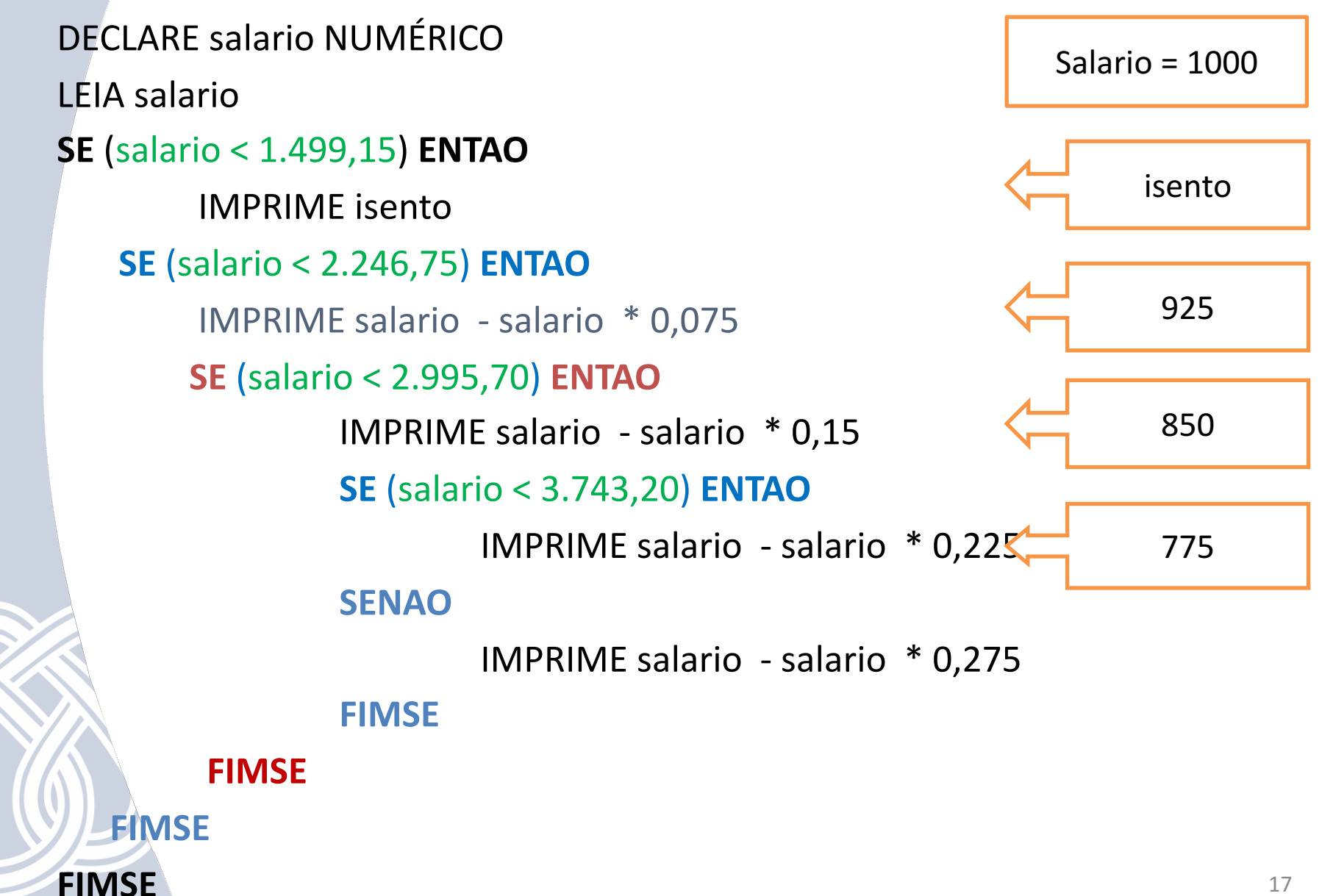

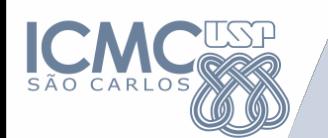

# **Exercício**

• Faça um programa que receba duas notas e calcule a média aritmética, e imprima se o aluno está aprovado (>=7) ou não, nas **três formas** de representação de algoritmos (descrição narrativa, fluxograma e pseudocódigo)

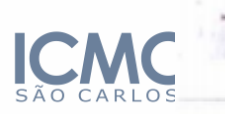

Fonte: 

TABELA 1.1: Conjunto de símbolos utilizados no fluxograma.

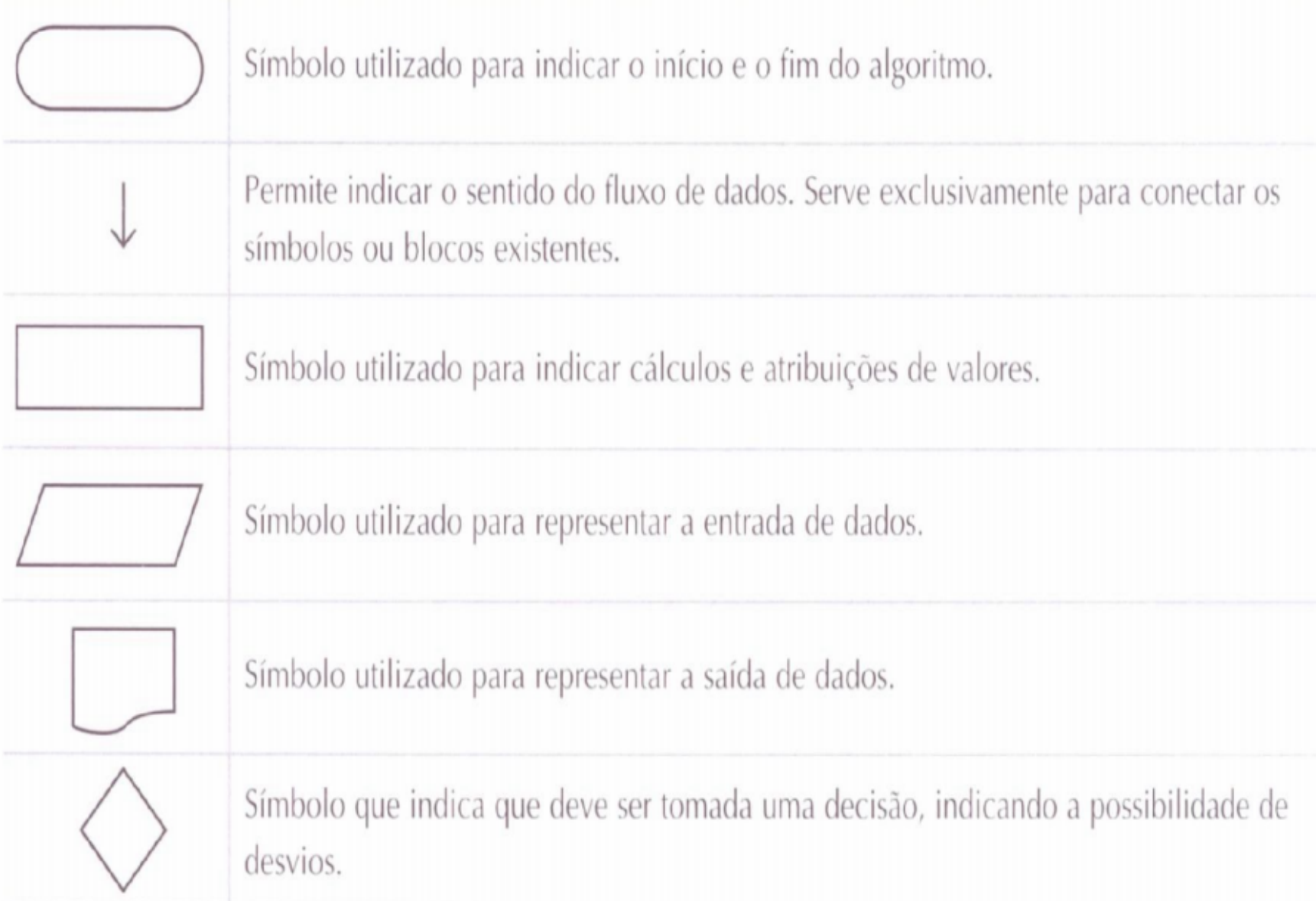

http://wiki.icmc.usp.br/index.php/Scc-101(2011101)

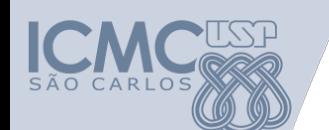

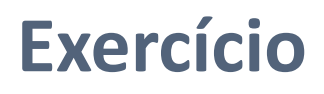

## Descrição narrativa:

- 1. Ler as dois números
- 2. Calcular a média aritmética
- 3. Mostrar a média aritmética
- 4. Se a média for maior ou igual a 7, Então o aluno está aprovado Senão o aluno está reprovado

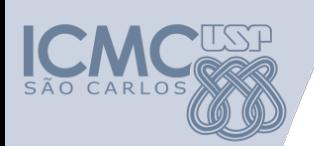

#### **Fluxograma**

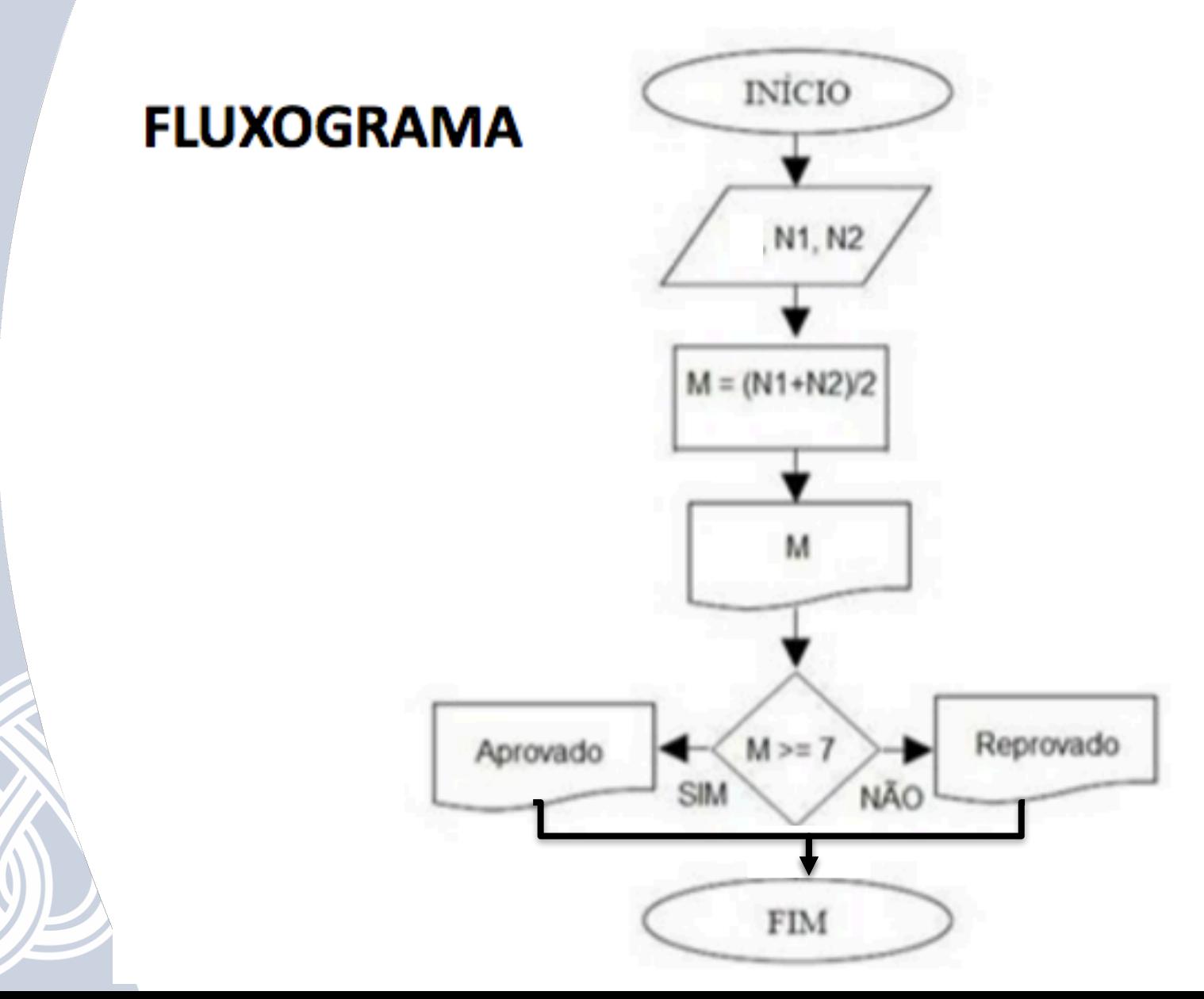

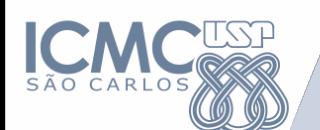

### **Pseudocódigo**

DECLARE media, N1, N2 NUMÉRICO LEIA N1, N2 media  $\leftarrow$ (N1 + N2) / 2 ESCREVA ("Média = ", media) **Se** (M >= 7) **Então** ESCREVA ("Aprovado!") **Senão**  ESCREVA ("Reprovado!")

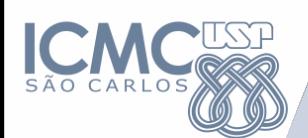

### **Linguagem C**

```
\#include \leq stdio.h>
 2
 3 \times int \text{ main}() {
         float media, n1, n2;
 4
 5
         scant("8f8f", \t{an1, kn2});6
         media = (n1 + n2) / 2;\overline{7}printf("&f", media);if (media >= 7) {
 8 -9
              printf(" Aprovado ");
10
11 -else {
              printf(" Reprovado ");
12
13
14 } //fim-main
```
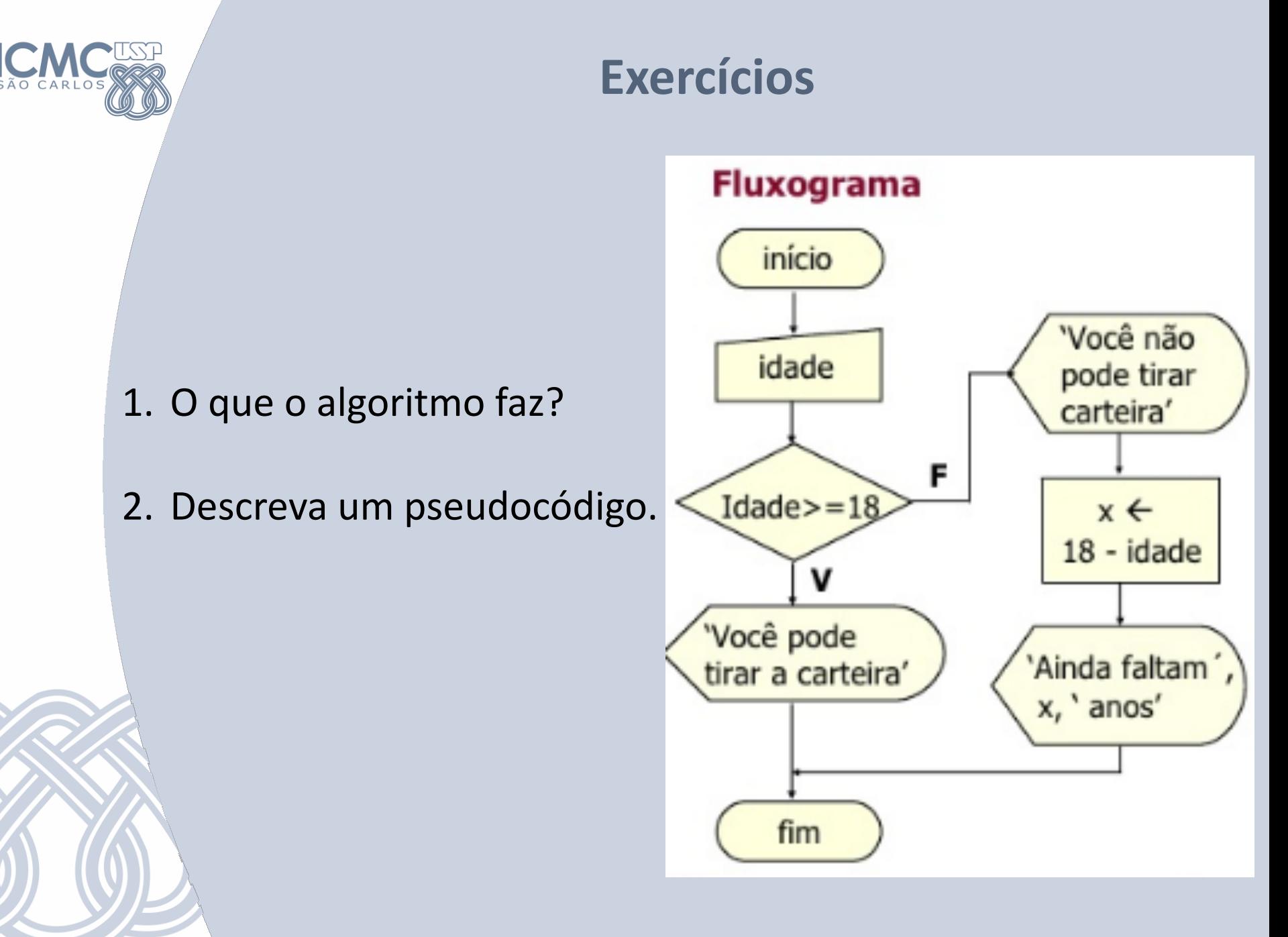

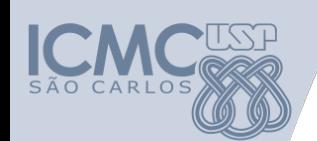

# **O** que o algoritmo faz?

- 1. Verifica se pode ou não tirar a carteira  $(>=18)$
- 2. Se não pode então calcula quantos anos faltam

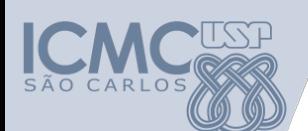

```
DECLARE x, idade NUMÉRICO
LEIA	idade
Se (idade	>=	18)	Então
     ESCREVA ("Você pode tirar a carteira")
Senão	
     ESCREVA ("Você não pode tirar a carteira")
     x \leftarrow 18 - idadeESCREVA("Ainda faltam", x, "anos")
Fimse
```
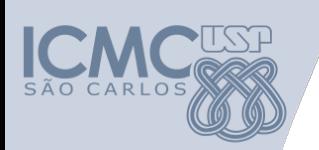

#### **Linguagem C**

```
1 \cdot \text{int main() }int x, idade;
 2
 3
         scanf("ii", \ddot{o}idade);4 -if (idade >= 18) {
 5
              printf("Você pode tirar a carteira");
 6
 7 -else {
 8
              printf("Você não pode tirar a carteira \n");
 9
              x = 18 - idade;10
              printf("Ainda faltam %x anos", x);
11
12<sup>2</sup>} //fim-main
```